Санкт-Петербургский государственный университет

Математико-Механический факультет Кафедра системного программирования

Немчинов Егор Игоревич

# Разработка программы для изучения иностранных языков при просмотре фильмов

Курсовая работа

Научный руководитель: ст. преп. Cартасов С.Ю.

Санкт-Петербург 2019

## Оглавление

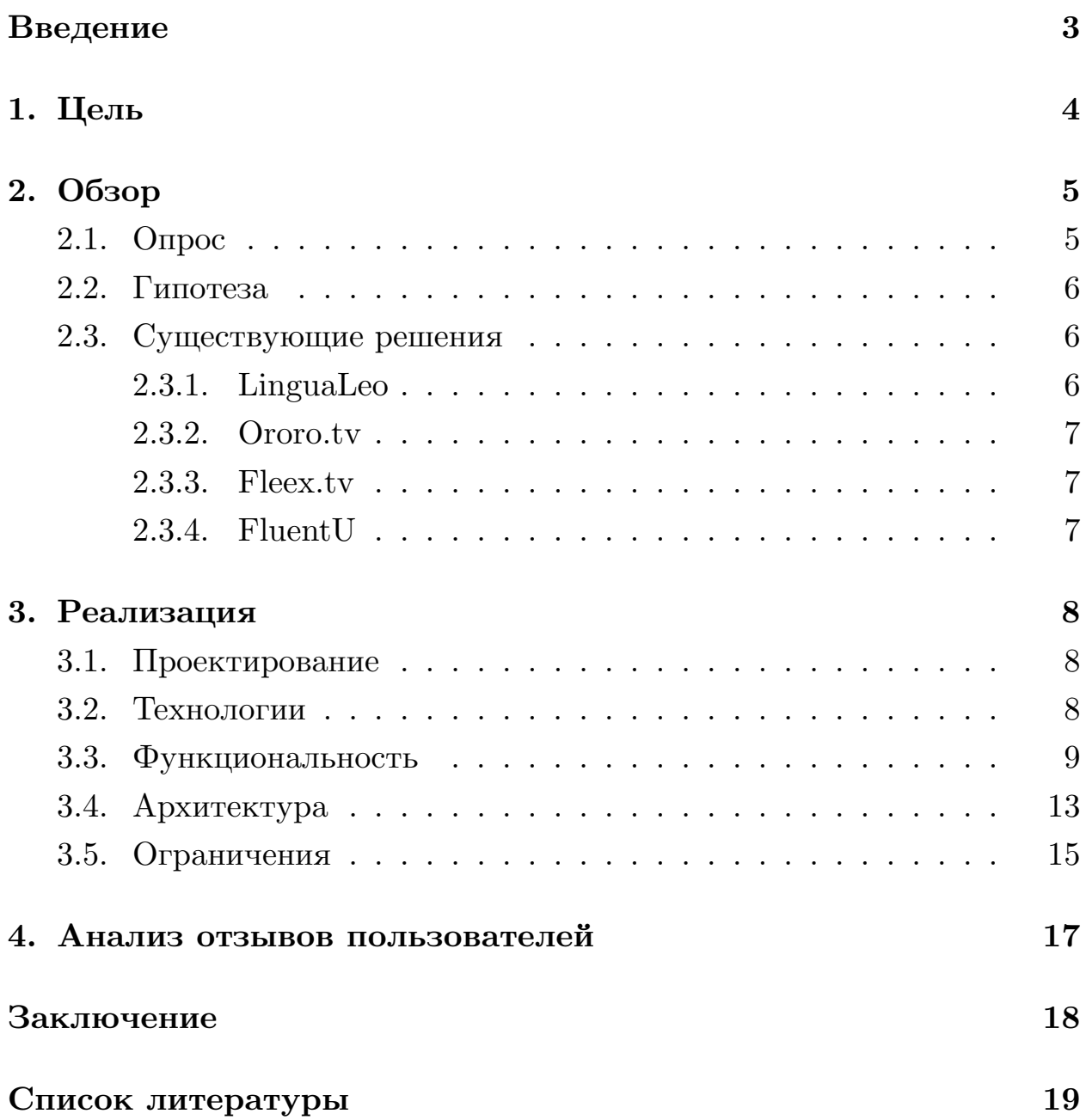

## Введение

<span id="page-2-0"></span>Знание иностранных языков открывает множество возможностей для людей, позволяя им путешествовать, работать за границей, узнавать новую культуру и устанавливать контакты с жителями других стран. По оценкам, половина людей или больше знают как минимум два языка [8]. Какие подходы существуют для изучения нового языка?

С приходом технологий методы изучения языков улучшились, эффективность повысилась, а обучение подстраивается под человека. Например, теперь человек в удобной игровой форме может узнавать новые слова и повторять их - ему в первую очередь дают те слова, которые он помнит хуже всего. Методы изучения языков заметно расширились с возможностями использования компьютеров для этого:  $CALL$ , Computer-Assisted Language Learning, [1]. Особенно эффективный метод интервального повторения  $[12]$  — техника запоминания, заключающаяся в повторении запоминаемого учебного материала по постоянно возрастающим интервалам — стал более доступен, т.к. программы могут планировать изучение для максимальной эффективности.

Полное погружение в среду иностранного языка — это эффективный способ изучения, однако, не у всех есть возможность посещать другую страну с целью изучения языка. Погружение в культуру можно производить и при помощи множества медиаматериалов, включающего в себя песни, книги, статьи и фильмы.

Среди препятствий на пути к изучению языка можно выделить отсутствие мотивации, четких целей, непонимание культуры и нехватка дисциплины [6]. Просмотр фильмов и сериалов уже является частью жизни многих людей, а параллельное изучение языка, помимо очевидных плюсов, позволит также воспринимать кино в оригинальном виде. Таким образом, появляется возможность изучать язык в естественной среде с культурным контекстом.

В данной работе рассматривается способ изучения иностранных языков во время просмотра фильмов и сериалов и возможность повышения эффективности изучения при помощи  $\Pi O$ .

 $\overline{3}$ 

## <span id="page-3-0"></span>**1. Цель**

Цель курсовой работы состоит в создании улучшенного метода изучения иностранных языков во время просмотра фильмов. Для достижения цели поставлены задачи:

- 1. Сделать обзор существующих решений.
- 2. Провести опрос потенциальных пользователей.
- 3. Реализовать прототип приложения.
- 4. Протестировать на пользователях.
- 5. Сделать выводы.

## <span id="page-4-0"></span>**2. Обзор**

## <span id="page-4-1"></span>**2.1. Опрос**

В процессе исследования появляются вопросы: как люди изучают иностранные языки, как они смотрят кино и насколько заинтересованы в изучении иностранных языков при просмотре кино? Для исследования интересов потенциальных пользователей и получения ответов на указанные выше вопросы был проведен опрос. В опросе участвовали 180 человек, 92% опрошенных возрастом от 16 до 24, 5% от 24 до 29, остальные 3% младше 16.

Изучено было, как часто люди смотрят фильмы и сериалы. 20% опрошенных смотрят кино каждый день,  $33\%$  людей  $-2$ -3 раза в неделю,  $27\%$  лишь раз в неделю, остальные  $20\%$  людей лишь раз в месяц или реже.  $40\%$  смотрят кино в одиночку,  $45\%$  смотрят в половине случаев с компанией и 15% всегда в компании.

Процесс просмотра у людей заметно различается. 80% людей смотрят фильмы онлайн, у 60% из них нет предпочтения относительно определенного онлайн-кинотеатра. 30% в основном смотрят на мобильных устройствах, остальные — на компьютере. У половины людей телефон под рукой, а 20% людей ставят компьютер подальше при просмотре.

Три самых популярных способа погружать себя в естественную среду языка среди людей — просмотр сериалов и фильмов (60%), чтение книг и статей (55%) и прослушивание песен (63%). Также часть опрошенных отмечают разговор с носителями (30%) и прослушивание аудиокниг  $(30\%)$ .

Обнаружено, что у людей значительно лучше получается читать, чем воспринимать речь на слух и разговаривать. Половина людей отмечает, что часто смотрят фильмы в дубляже, 40% смотрят фильмы в оригинале с русскими или английскими субтитрами, 10% смотрят в основном в оригинале.

В целом люди показали высокую заинтересованность в реализуемом приложении. 50% ответили, что хотели бы учить язык параллельно с

5

просмотром кино. На просьбу оценить от 1 до 5 заинтересованность в изучении иностранных языков с просмотром фильмов и сериалов,  $40\%$ оценило идею на 5,  $33\%$  — на 4,  $18\%$  на 3 и оставшиеся  $9\%$  — на 2 или 1. Из 180 человек 60 человек, то есть треть, оставили почту для получения первых версий приложения.

### **2.2. Гипотеза**

<span id="page-5-0"></span>Была сформулирована следующая педагогическая гипотеза. Можно повысить эффективность изучения иностранных языков путем сохранения полного видео- и аудио- контекста видео-отрывками из фильма, а также получением мгновенного перевода целой фразы во время просмотра фильма.

## **2.3. Существующие решения**

<span id="page-5-1"></span>Очень мало сервисов, предоставляющих возможность изучать иностранный язык во время просмотра каких-либо видеоматериалов. В российском сегменте существует *LinguaLeo*[10] — 40% опрошенных сообщили, что пользуются этим сервисом для изучения языков. Также есть российский сервис *ororo.tv*[15]. Среди заруб[еж](#page-19-1)ных решений существуют *fleex.tv*[14] и *FluentU*[4]. У всех почти одинаковая функциональность показывается дорожка ор[иги](#page-19-2)нальных субтитров, можно нажимать на любое [сло](#page-19-3)во для пол[уч](#page-18-3)ения и сохранения его перевода.

#### **2.3.1. LinguaLeo**

<span id="page-5-2"></span>Самый популярный сервис по изучению языков в России позволяет выбирать из каталога видео, которые можно посмотреть с субтитрами. Там же есть описанная выше функциональность — в любой момент можно остановить и получить перевод выбранного слова или словосочетания. Перевод затем добавляется в словарь пользователя LinguaLeo. Здесь не показывается перевод всей фразы целиком, а видео можно выбирать только из ограниченного набора, фильмов и сериалов в нем не содержится. Единственный из сервисов работает только с англорусским переводом.

#### <span id="page-6-0"></span>**2.3.2. Ororo.tv**

Сайт предоставляет просмотр в описанном выше режиме 56 YouTubeканалов и 61 сериалов. У многих видео и сериалов доступны разные языки субтитров, можно запускать два трека субтитров одновременно.

#### <span id="page-6-1"></span>**2.3.3. Fleex.tv**

Позволяет смотреть видео на *YouTube / Netflix / TED* или же свои фильмы при помощи скачанного плеера. На *Netflix* просмотр фильмов и сериалов осуществляется при помощи расширения для браузера. Также сервис позволяет изучить слова или выражения до фильма и повторить уже во время просмотра фильма.

#### <span id="page-6-2"></span>**2.3.4. FluentU**

Интерфейс изучения слов такой же как и у предыдущих, единственное отличие — по умолчанию идут два трека субтитров сразу.

## 3. Реализация

### <span id="page-7-0"></span>3.1. Проектирование

<span id="page-7-1"></span>Все представленные сервисы позволяют понимать человеку содержание и заучивать переводы данных слов. Знать переводы слов – важная, но не ключевая часть знания языка. В конечном счете требуется умение переводить целые предложения, понимать речь человека и хорошее произношение. Сохранение контекста также помогает запоминать слова и выражения и правильно их применять.

Предлагается вместо сохранения только слов из фразы сохранять отрывки из фильмов с конкретной фразой, так называемые видеокарточки. Во-первых, эмоциональная привязка к моменту в фильме поможет лучше запомнить употребление слова [12]. Во-вторых, полностью сохраняется контекст — сама фраза целиком вместе с аудио- и видеоконтентом. В-третьих, при повторении можно практиковать и перевод, и распознавание речи, и произношение. При показе сперва фразы на одном из языков, пользователь может попробовать перевести и посмотреть весь видеофрагмент. Если показать сначала видеофрагмент, пользователь может попытаться распознать сказанную фразу, а затем попробовать повторить её за персонажем, отрабатывая произношение.

Возможность изучать новые фразы перед просмотром — перспективное направление. Можно отобрать фразы, которые наиболее вероятно не знакомы пользователю, учитывая его словарный запас и уровень языка. Это может быть темой дальнейших исследований и разработки в будущем.

## 3.2. Технологии

<span id="page-7-2"></span>Для реализации требовалось выбрать набор технологий, предоставляющий достаточный контроль над воспроизведением видео, а также возможность создавать свой графический интерфейс для изучения языка после просмотра фильмов, повторять сохраненные ранее моменты и слова. По этой причине плагина для  $VLC$  [13] было бы недостаточно.

Выбрано такое сочетание технологий, которое позволяет и воспользоваться мощными возможностями плеера  $VLC$  с программным интерфейсом, предоставляющим широкие возможности управления, и встроить это в общий GUI всего приложения. Использовались  $JavaFX$  [11],  $Tormado FX$  [3] для создания GUI и vlcj [9] для получения доступа к проигрывателю VLC. Библиотека vlcj, написанная на Java[5], предоставляет доступ к библиотеке libvlc на С. При помощи *vlcj* есть возможность устанавливать дорожки субтитров и аудио, ставить на паузу, перематывать время и др. Фреймворк  $Tornado FX$  представляет собой обертку над библиотекой для создания графических интерфейсов JavaFX, используя все возможности по созданию DSL (Domain-Specific Language — предметно-ориентированный язык) на языке Kotlin. Для извлечения субтитров из фильма используется командная утилита  $mkvtoolnix[2]$ , хотя в будущем стоит делать это при помощи парсинга *.mkv* файлов в  $Java / Kotlin[7]$ , чтобы убрать нежелательные зависимости от внешних утилит.

### 3.3. Функциональность

<span id="page-8-0"></span>Сперва пользователь выбирает файл / папку с фильмом. Если фильм имеет расширение  $.mkv$ , при помощи инструмента в командной строке mkvtoolnix происходит извлечение субтитров из  $mkv$  файла, если же файл *avi*, то в папке с фильмом лежат все дорожки субтитров. Затем все дорожки субтитров парсятся при помощи *тедехр*-ов и создаются субтитры, который хранит все фразы в дорожке субтитров с их временными метками. Таким образом, для фильма собрана вся нужная информация — путь к самому файлу фильма, все загруженные дорожки субтитров, а также информация о дорожках аудио. Следующим шагом пользователь переходит непосредственно к просмотру фильма, для этого вся информация о фильме передается видеоплееру. Есть возможность открыть окно с выбором дорожек субтитров и аудио, а также задержками у дорожек субтитров. Одна дорожка субтитров будет воспроизводиться на протяжении всего времени, в нижней части экрана,

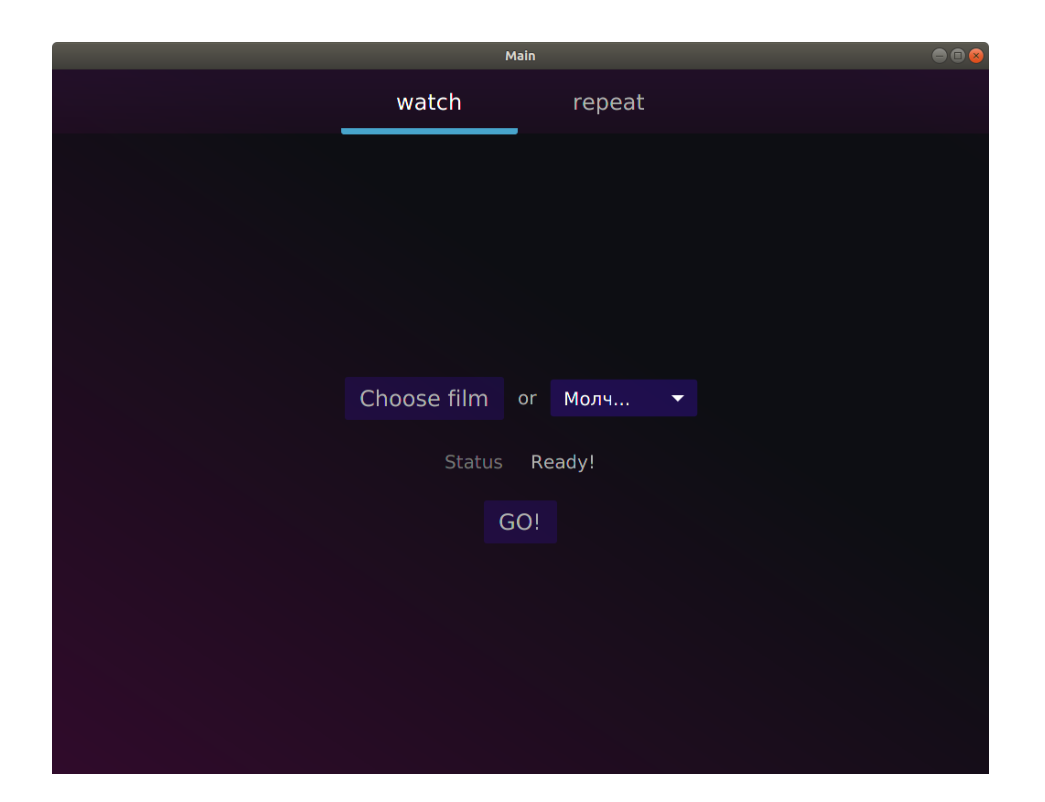

Рис. 1: Начальный экран с возможностью выбора нового или ранее открытого фильма, сверху кнопка для режима повторения предыдущих карточек

а вторая дорожка субтитров будет показываться во время паузы, как показано на рис. 2 и 3. Таким образом, пользователь может, например, выбрать одну дорожку в качестве текста на оригинальном языке, а сверху перевод, [та](#page-10-0)к[им](#page-10-1) образом, в моменты, когда понимание теряется, пользователь может остановить и сразу же увидеть перевод. Другой пример — пользователь не ставит дорожку субтитров на нижнюю часть экрана, а для верхней части экрана выбирает оригинальную дорожку субтитров — тогда человек сможет тренировать распознавание речи на слух. Во время паузы также выезжает панель с элементом прокрутки (слайдером) регулировки времени фильма, чтобы перематывать на любой момент, а также несколько кнопок: вернуться назад, поставить на паузу / возобновить воспроизведение, открыть настройки дорожек субтитров и аудио и сохранить отрывок видео — так называемую видеокарточку.

Помимо просмотра фильма можно также открыть режим повторения видеокарточек — видео-отрывков из фильмов с сохраненными суб-

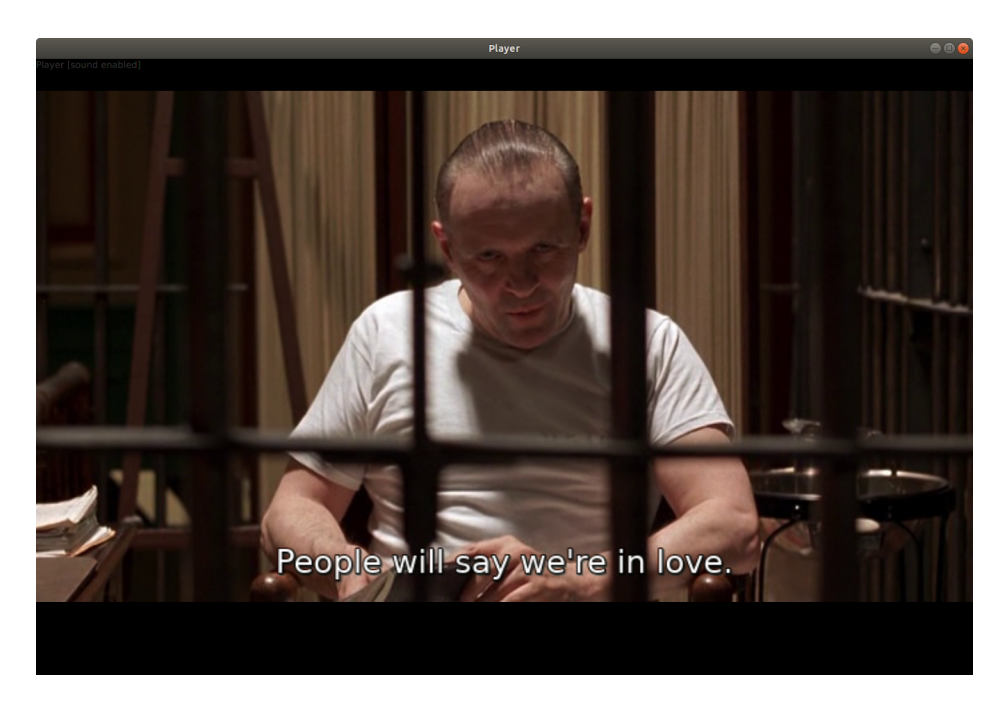

Рис. 2: Фильм проигрывается, снизу отображается только дорожка субтитров на оригинальном языке

<span id="page-10-0"></span>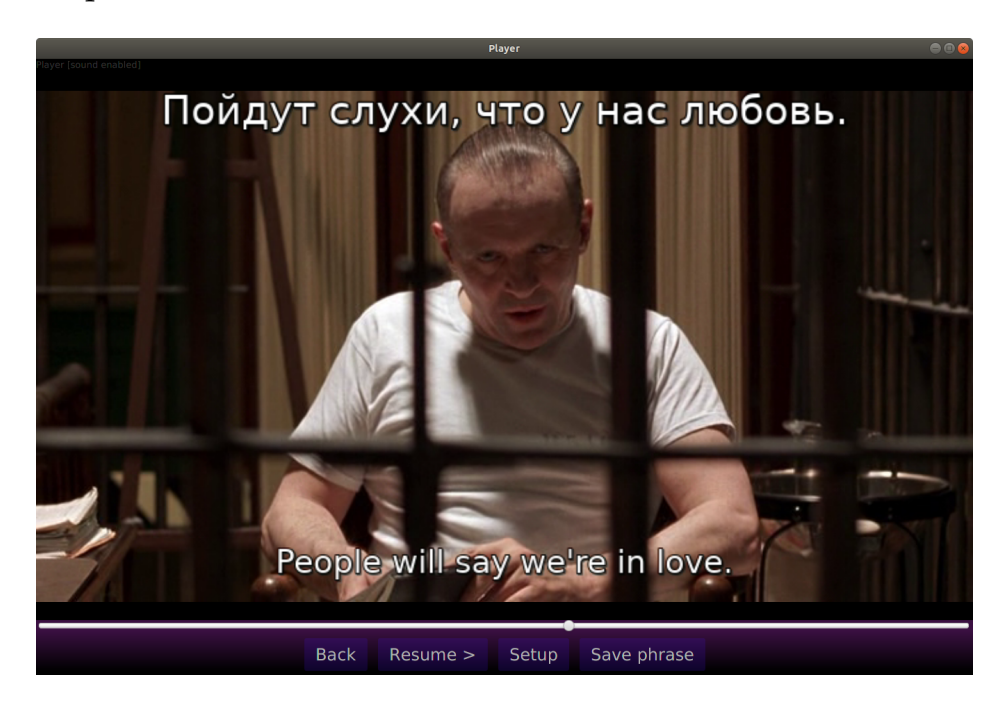

Рис. 3: Фильм поставлен на паузу, сверху отображена фраза из дорожки субтитров на втором языке, в данном случае на русском.

<span id="page-10-1"></span>титрами. Есть два варианта: сохранять видеокарточки в виде отрывков видео, отдельных .mkv файлов с вырезанными соответствующими субтитрами, и сохранять лишь временные метки, путь к фильму и номера выбранных дорожек субтитров и аудио. На момент тестирования со-

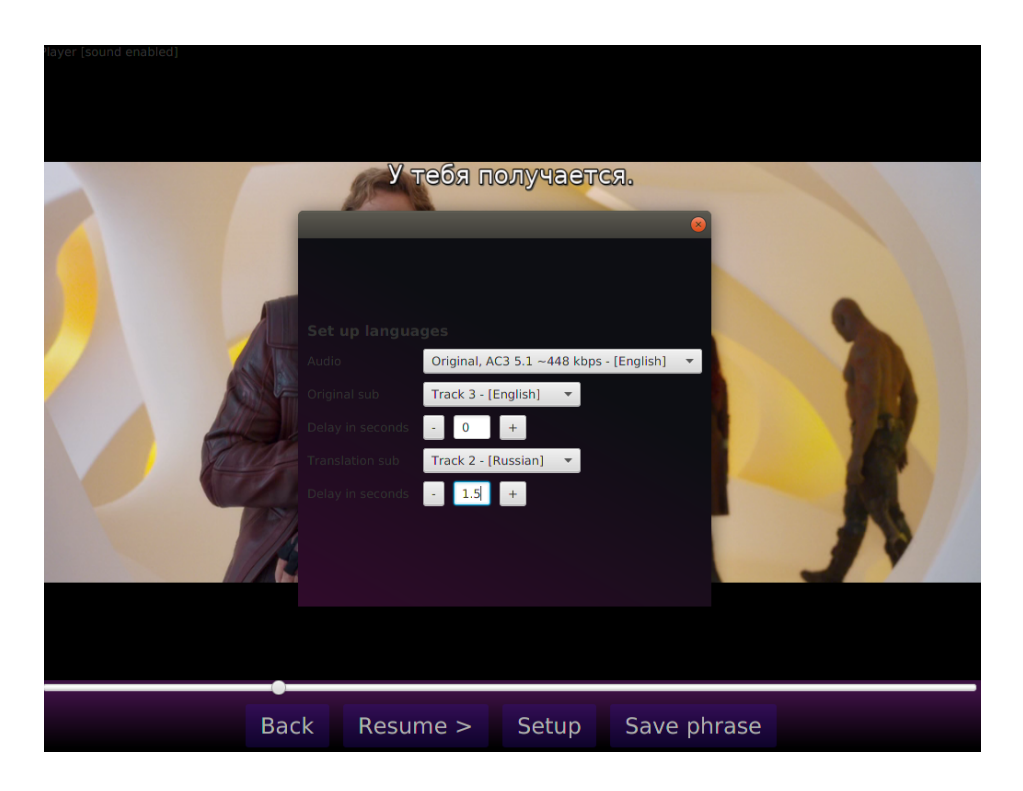

Рис. 4: Окно выбора дорожек субтитров и аудио, а также задержек у дорожек субтитров

хранение *.mkv* файлов при помощи *vlcj* работало очень нестабильно, поэтому выбран второй вариант. Для прототипа сохранение происходит путем дописывания строчки со всей указанной выше информацией в текстовый файл. Когда пользователь выбирает режим повторения видеокарточек, текстовый файл парсится и для текущего фильма создается список из *VideoMoment*, каждый из которых хранит временные метки и номера выбранных дорожек для определенной видеокарточки.

Была проверена гипотеза о полезности изучения слов перед фильмом. Для этого был написан скрипт на *Python* с использованием библиотеки для обработки естественного языка *nltk*, который извлекает все слова из субтитров, фильтрует имена собственные и часто встречающиеся слова — междометия, союзы, артикли, а также приводит все слова к единообразному виду — ставит в одно склонение или приводит к одной части речи похожие слова. Обработанная дорожка субтитров загружается в основной программе и слова сортируются от наиболее часто встречаемых к наиболее редко встречающимся, из списка убираются слова, которые уже присутствуют в словаре пользователя. Однако на

практике обнаружились некоторые недостатки у изучения слов перед просмотром фильмов. Слова без контекста не очень хорошо запоминаются и усваиваются. Если же вводить контекст в виде предложения, в котором это слово используется, то пользователь может увидеть так называемые спойлеры — преждевременно раскрытую важную сюжетную информацию. Также часто пользователь хочет приступить непосредственно к просмотру фильма, без предварительного изучения слов. По этим причинам было принято решение отказаться от такого подхода.

## <span id="page-12-0"></span>3.4. Архитектура

В фреймворке *Тотпадо FX* есть естественные инструменты для реализации паттерна Model-View-Controller (MVC), а именно классы типов View и Controller. При наследовании этих классов создаются Singletonы, т.е. для каждого наследника класса View существует только один экземпляр этого класса. Все графические переходы осуществляются от одного *View* к другому, ключевая логика не хранится в классах *View*. Стоит отметить, что большая часть взаимодействий и логики работает на объектах *Property*: у них можно определить действия, которые происходят при изменении объекта, что является паттерном Observer. Таким образом можно избегать многочисленных связей между объектами и частями кода. Например, *is Paused Property* определяется как объект  $SimpleBooleanProperty$ , поэтому все действия, которые происходят на паузе или продолжении просмотра, независимо привязываются при помощи метода, принимающего функцию *isPausedProperty.onChange{...}*.

Создан класс  $SubTitle$ , предназначенный для хранения всех фраз из дорожки субтитров с их временными метками для последующего нахождения нужной фразы по временной метке при помощи бинарного поиска в упорядоченном списке фраз. Фразы из дорожки субтитров представлены в классе SubPhrase, время представлено в отдельном классе  $Time.$ 

Работа приложения начинается с класса FilmPlayerApp, который сразу же переходит в *Main View* (рис. 1). В *Main View* после выбора пути

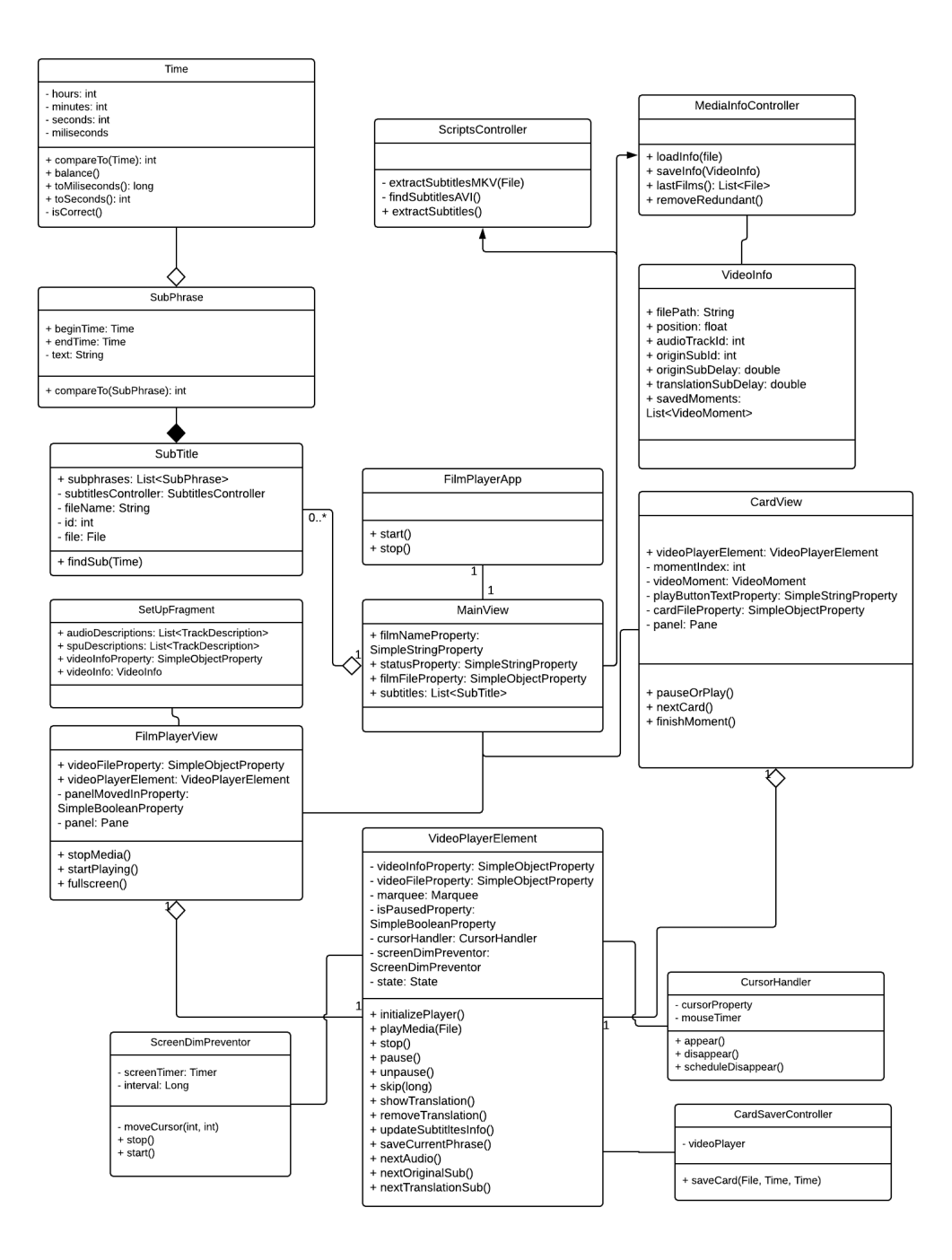

Рис. 5: UML-диаграмма классов

к фильму происходит вызов *ScriptsController* для извлечения и загрузки субтитров, которые сохраняются в поле subtitles класса *MainView*. Затем в зависимости от того, решил пользователь смотреть фильм или повторять карточки, идет переход в *FilmPlayerView* или *CardView*. Оба *View* используют ключевой класс *VideoPlayerElement* в качестве видеоплеера.

Класс *VideoPlayerElement* использует класс *VideoPlayer*, предостав-

ляющий доступ к видеоплееру на vlcj. В классе VideoPlayerElement peaлизованы методы для переключения дорожек субтитров и аудио, обработки и запуска плеера *VideoPlayer*, а также для нахождения нужной строчки из дорожки субтитров для показывания сверху во время паузы. Помимо этого VideoPlayerElement предотвращает погасание экрана во время просмотра фильма, используя работающий на *Timer* класс  $ScreenDimPreventor$ , который незаметно передвигает курсор через равные промежутки времени. Во время просмотра также исчезает курсор, что достигается благодаря классу *CursorHandler* — он меняет иконку курсора на пустую через некоторое время после продолжения просмотpa.

Класс для просмотра фильмов  $FilmPlayerView$  (рис. 3) помимо класса *VideoPlayerElement* создает также объект класса  $Pane$ — нижнюю панель, которая присвоится в VideoPlayerElement и будет показываться во время паузы. Панель включает в себя элемент прокрутки (слайдер) и четыре кнопки, одна из которых ведет обратно на *Main View*, другая открывает  $SetUpFragment -$ окно для выбора дорожек субтитров и аудио. Когда просмотр фильма заканчивается: закрывается программа или происходит возврат на Main View, класс VideoInfo с информацией о фильме, выбранных дорожках субтитров, списке сохраняемых видеокарточках VideoMoment и последней временной метке сохраняется. Запись происходит в текстовый файл для прототипа, в будущем просто заменить на обращение к базе данных. Повторение видеокарточек происходит в окне класса CardView, куда передается *VideoInfo*, хранящий в себе список *VideoMoment*, а также инициализируется новый *VideoPlayerElement.* Как и в *FilmPlayerView*, создается панель с элементом прокрутки (слайдером) и двумя кнопками — вернуться назад на *Main View* и перейти к следующей видеокарточке.

### <span id="page-14-0"></span>3.5. Ограничения

У приложения существуют некоторые ограничения в переносимости и использовании, которые в будущем стоит исправить. Во-первых, за-

висимость от утилиты в командной строке *mkvtoolnix* стоит заменить кодом на *Java* / *Kotlin*. Во-вторых, программа протестирована пока лишь на различных версиях *Ubuntu*, на *OS X* в будущем стоит устранить некоторые проблемы с зависимостями. В-третьих, видеокарточки сохраняются не в виде отрывков фильма, а в виде набора временных меток начала и конца отрывка и информации о выбранных дорожках субтитров и аудио, поэтому воспроизведение видеокарточек возможно только для определенного выбранного фильма. В-четвертых, поддерживаются только *.mkv* и *.avi* файлы, впрочем, большинство фильмов представлено в одном из этих двух форматов, поэтому это не кажется большой проблемой.

## <span id="page-16-0"></span>**4. Анализ отзывов пользователей**

По получении готового прототипа Desktop-приложения 10 пользователям была дана возможность пользоваться приложением, чтобы получить отзывы для подтверждения или опровержения гипотезы. В качестве примеров будут приведены два отзыва.

*"В целом приложение оставляет позитивное впечатление, в первую очередь за счет гибких настроек интерфейса просмотра фильма. Многие платформы для изучения языков имеют подобный инструмент, но интерфейс всегда одинаков, и зачастую требует больше действий для автоматического перевода фразы, в то время как в данном приложении я могу настроить удобный мне способ показа и задержи дорожек с субтитрами. Визуальное оформление выглядит несколько сырым, однако на функциональности это не сказывается никак. Особо хотелось бы отметить функцию добавления в картотеку сложных моментов с возможностью их последовательного повтора и изучения"*

*"После пользования приложением в течение месяца остался только положительный опыт. Новый подход к сочетанию просмотра фильмов и изучению иностранного языка позволяет объединить полезное с приятным, моментальный доступ к переводу слову не отрывает от просмотра фильма, а сохранение отдельных отрывков дает возможность тренировать потом сложные для понимания участки. Отдельно стоить отметить возможность управления курсором, не надо тянуться к клавиатуре, чтобы поставить на паузу. Сам видеоплеер работает стабильно, фильм не зависает, удобные настройки для выбора основных и дополнительных субтитров. Было бы интересно увидеть интеграцию с сервисами по изучению языков."*

Во всех отзывах прослеживается отмечаемая польза от приложения при изучении языков без затруднения просмотра фильма. Также пользователи отмечают, что особенно полезно изучать видеокарточки после просмотра фильмов, а благодаря всему видео-отрывку это запоминается гораздо лучше и надежнее. Таким образом, это является свидетельством в пользу изначальной гипотезы.

17

## <span id="page-17-0"></span>**Заключение**

В рамках работы над курсовой в осеннем семестре были выполнены следующие задачи:

- 1. Рассмотрены существующие решения.
- 2. Опрошено 180 человек для понимания нужд пользователей.
- 3. Начата работа над прототипом.
- 4. Закончить рабочий прототип.
- 5. Протестировать на пользователях.

## **Список литературы**

- [1] Beatty Ken. Teaching and Researching Computer-Assisted Language Learning.
- <span id="page-18-7"></span><span id="page-18-1"></span>[2] Bunkus Moritz. MKVToolNix: a set of tools to create, alter and inspect Matroska files. —  $2019.$  — URL: https://mkvtoolnix.download/ (дата обращения: 12.05.2019).
- <span id="page-18-4"></span>[3] Edvin. TornadoFX: JavaFX [Framework for Kotlin. –– 201](https://mkvtoolnix.download/)9. –– URL: https://github.com/edvin/tornadofx/ (дата обращения: 12.05.2019).
- [4] Fluent $U 2019 \text{URL: <https://www.fluentu.com> (qara of <https://www.fluentu.com>)$  $U 2019 \text{URL: <https://www.fluentu.com> (qara of <https://www.fluentu.com>)$  $U 2019 \text{URL: <https://www.fluentu.com> (qara of <https://www.fluentu.com>)$ ния: 12.05.2019).
- <span id="page-18-3"></span>[5] Java. Programming langu[age. –– 2019. –– URL:](https://www.fluentu.com) https://www.java. com/ru/about/whatis\_java.jsp (дата обращения: 12.05.2019).
- <span id="page-18-6"></span><span id="page-18-2"></span>[6] Khan Intakhab, Weeber Stan. Barriers in the [Learning of English:](https://www.java.com/ru/about/whatis_java.jsp) [An Exploratory Study //](https://www.java.com/ru/about/whatis_java.jsp) British Journal of Education, Society Behavioural Science.  $-2016. -03. -T. 15.$
- [7] Kotlin. Programming language by JetBrains.  $-2019$ .  $-$  URL: https: [//kotlinlang.org/](http://dx.doi.org/10.9734/BJESBS/2016/23743) (дата обращения:  $12.05.2019$ ).
- <span id="page-18-0"></span>[8] Language therapy and bilingual aphasia: Clinical implicat[ions of](https://kotlinlang.org/) [psycholinguistic and](https://kotlinlang.org/) neuroimaging research / Ana Inés Ansaldo, Karine Marcotte, Lilian Scherer, Gaelle Raboyeau // Journal of Neurolinguistics. –– 2008. –– T. 21,  $\mathbb{N}^2$  6. –– C. 539 – 557. –– URL: http://www.sciencedirect.com/science/a[rticle/](http://dx.doi.org/https://doi.org/10.1016/j.jneuroling.2008.02.001) [pii/S091160440800](http://dx.doi.org/https://doi.org/10.1016/j.jneuroling.2008.02.001)0146.
- <span id="page-18-5"></span>[9] Limited Capric[a Software. vlcj: Java framework for the VLC media](http://www.sciencedirect.com/science/article/pii/S0911604408000146) [player. –– 2019. –– URL:](http://www.sciencedirect.com/science/article/pii/S0911604408000146) https://github.com/caprica/vlcj (дата обращения: 12.05.2019).
- [10] LinguaLeo. –– 2019. –– URL: https://lingualeo.com (дата обращения: 12.05.2019).
- <span id="page-19-1"></span>[11] Oracle. Java $\text{FX} - 2019 - \text{URL: https://withi.openjak.java.net/}$ display/OpenJFX/Main (дата обращения: 12.05.2019).
- <span id="page-19-4"></span><span id="page-19-0"></span>[12] Synaptic evidence for the [efficacy of spaced learning /](https://wiki.openjdk.java.net/display/OpenJFX/Main) [Enikö A. Kramár,](https://wiki.openjdk.java.net/display/OpenJFX/Main) Alex H. Babayan, Cristin F. Gavin и др. // Proceedings of the National Academy of Sciences. –– 2012. –– T. 109,  $\mathbb{N}$  13. –– C. 5121–5126. – https://www.pn[as.org/content/109/13/5121.full.pdf.](http://dx.doi.org/10.1073/pnas.1120700109)
- [13] VLC.  $-$  2019.  $-$  URL: https://www.videolan.org/vlc/index.html [\(дата обращения: 12.05.2019\).](https://www.pnas.org/content/109/13/5121)
- [14] fleex.tv. -- 2019. -- URL: https://fleex.tv [\(дата обращения:](https://www.videolan.org/vlc/index.html) 12.05.2019).
- <span id="page-19-3"></span><span id="page-19-2"></span>[15] ororo.tv. –– 2019. –– URL: [https://ororo.tv](https://fleex.tv) (дата обращения: 12.05.2019).